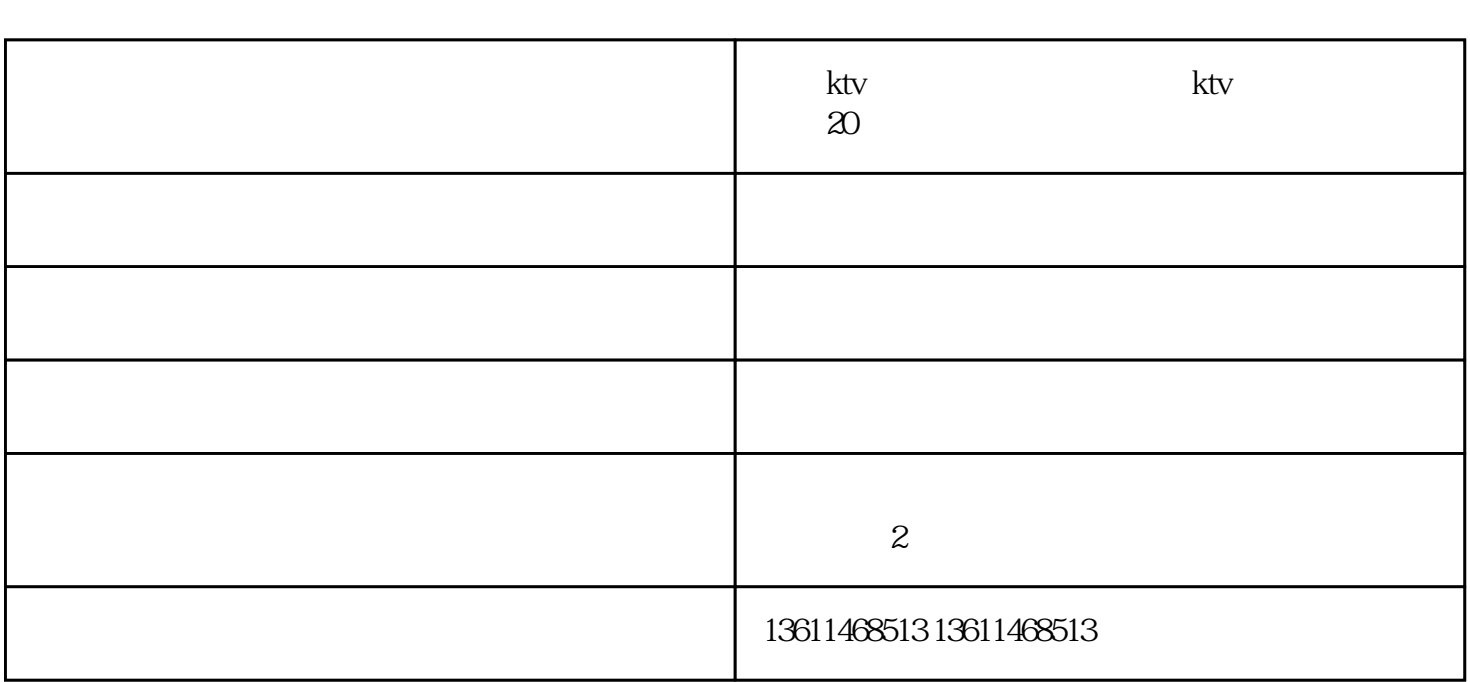

**ktv ktv 20** 

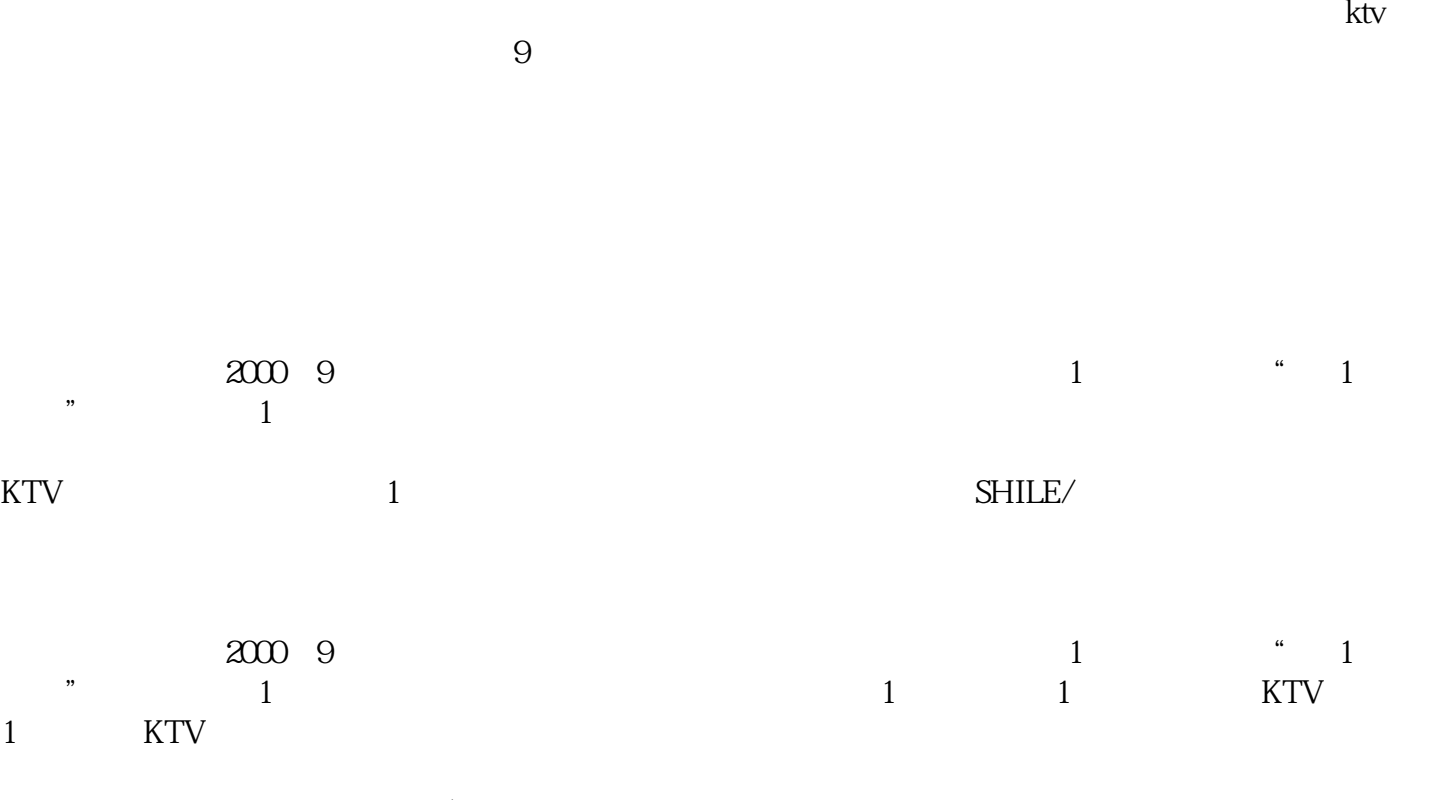

 $\text{SHILE}/$ 

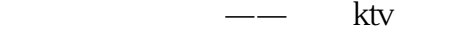

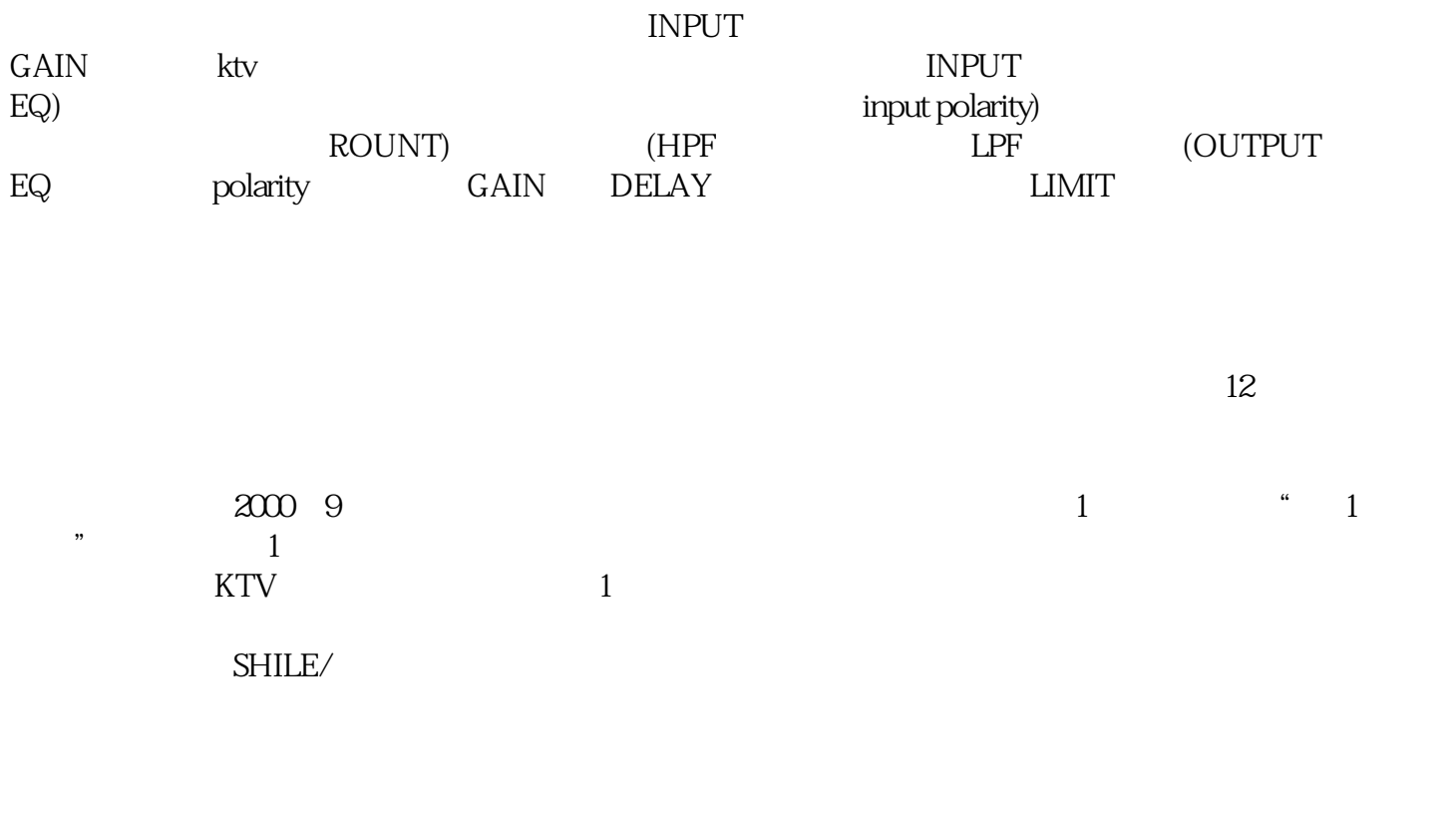

 $--$  ktv

 ${\rm ktv}$ 

 $k$ tv

ktv - ktv - 20